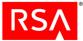

## RSA BSAFE<sup>®</sup> Crypto-C Micro Edition Version 4.0.1 Security Policy (not SPARC T4) Level 1 with Level 2 Roles, Services, and Authentication

This is a non-proprietary Security Policy (for all platforms except SPARC T4) for RSA BSAFE Crypto-C Micro Edition 4.0.1 (Crypto-C ME). It describes how Crypto-C ME meets the Level 2 security requirements of FIPS 140-2 for roles, services and authentication, the Level 3 security requirements of FIPS 140-2 for design assurance, and the Level 1 security requirements of FIPS 140-2 for all other aspects. It also describes how to securely operate Crypto-C ME in a FIPS 140-2-compliant manner.

FIPS 140-2 (Federal Information Processing Standards Publication 140-2 - *Security Requirements for Cryptographic Modules*) details the United States Government requirements for cryptographic modules. For more information about the FIPS 140-2 standard and validation program, go to the NIST Web site at <a href="http://csrc.nist.gov/cryptval/">http://csrc.nist.gov/cryptval/</a>.

This document may be freely reproduced and distributed whole and intact including the Copyright Notice.

#### **Contents:**

| 1 | Introduction                                | 2  |
|---|---------------------------------------------|----|
|   | 1.1 References                              | 2  |
|   | 1.2 Document Organization                   | 2  |
| 2 | Crypto-C ME Cryptographic Toolkit           | 3  |
|   | 2.1 Cryptographic Module                    | 3  |
|   | 2.2 Crypto-C ME Interfaces                  | 10 |
|   | 2.3 Roles, Services, and Authentication     | 12 |
|   | 2.4 Cryptographic Key Management            | 14 |
|   | 2.5 Cryptographic Algorithms                | 17 |
|   | 2.6 Self Tests                              | 18 |
| 3 | Secure Operation of Crypto-C ME             | 20 |
|   | 3.1 Crypto Officer and Crypto User Guidance | 20 |
|   | 3.2 Roles                                   | 21 |
|   | 3.3 Modes of Operation                      | 21 |
|   | 3.4 Operating Crypto-C ME                   | 22 |
|   | 3.5 Startup Self-tests                      | 23 |
|   | 3.6 Pseudo-random Number Generator          | 23 |
| 4 | Services                                    | 25 |
|   | 4.1 Authenticated Services                  | 25 |
|   | 4.2 Unauthenticated Services                | 27 |
| 5 | Acronyms and Definitions                    |    |

06.09.13

1

## 1 Introduction

The Crypto-C ME software development toolkit enables developers to incorporate cryptographic technologies into applications. Crypto-C ME security software is designed to help protect sensitive data as it is stored, using strong encryption techniques that ease integration with existing data models. Using the capabilities of Crypto-C ME software in applications helps provide a persistent level of protection for data, lessening the risk of internal, as well as external, compromise.

**Note:** In this document, the term *cryptographic module*, refers to the Crypto-C ME FIPS 140-2 validated cryptographic module for Level 1 overall security, Level 2 roles, services, and authentication, and Level 3 design assurance.

## **1.1 References**

This document deals only with the operations and capabilities of the Crypto-C ME cryptographic module in terms of a FIPS 140-2 cryptographic module security policy. For more information about Crypto-C ME and the entire RSA BSAFE product line, see:

- Information on the full line of RSA products and services is available at <u>www.emc.com/domains/rsa/</u>.
- RSA BSAFE product overviews are available at www.emc.com/security/rsa-bsafe.htm.
- Answers to technical or sales related questions are available at <u>www.emc.com/support/rsa/</u>.

## **1.2 Document Organization**

This Security Policy explains the cryptographic module's FIPS 140-2 relevant features and functionality. This document comprises the following sections:

- This section, "Introduction" on page 2 provides an overview and introduction to the Security Policy.
- "Crypto-C ME Cryptographic Toolkit" on page 3 describes Crypto-C ME and how it meets FIPS 140-2 requirements.
- "Secure Operation of Crypto-C ME" on page 20 specifically addresses the required configuration for the FIPS 140-2 mode of operation.
- "Services" on page 25 lists the functions of Crypto-C ME.
- "Acronyms and Definitions" on page 31 lists the acronyms and definitions used in this document.

With the exception of the non-proprietary *RSA BSAFE Crypto-C Micro Edition 4.0.1 Level 2 Security Policy*, the FIPS 140-2 validation submission documentation is EMC Corporation-proprietary and is releasable only under appropriate non-disclosure agreements. For access to these documents, please contact RSA.

## 2 Crypto-C ME Cryptographic Toolkit

The features of Crypto-C ME include the ability to optimize code for different processors, and specific speed or size requirements. Assembly-level optimizations on key processors mean that Crypto-C ME algorithms can be used at increased speeds on many platforms.

Crypto-C ME offers a full set of cryptographic algorithms including asymmetric key algorithms, symmetric key block and stream algorithms, message digests, message authentication, and Pseudo Random Number Generator (PRNG) support. Developers can implement the full suite of algorithms through a single Application Programming Interface (API) or select a specific set of algorithms to reduce code size or meet performance requirements.

**Note:** When operating in a FIPS 140-2-approved manner, the set of available algorithms cannot be changed.

## 2.1 Cryptographic Module

Crypto-C ME is classified as a multi-chip standalone cryptographic module for the purposes of FIPS 140-2. As such, Crypto-C ME must be tested on a specific operating system and computer platform. The cryptographic boundary includes Crypto-C ME running on selected platforms running selected operating systems while configured in "single user" mode. Crypto-C ME is validated as meeting all FIPS 140-2 Level 2 for roles, services, and authentication, Level 3 for design assurance, and Level 1 overall security requirements.

Crypto-C ME is packaged as a set of dynamically loaded modules or shared library files that contain the module's entire executable code. The Crypto-C ME toolkit relies on the physical security provided by the host PC in which it runs.

### 2.1.1 Laboratory Validated Operating Environments

For FIPS 140-2 validation, Crypto-C ME is tested by an accredited FIPS 140-2 testing laboratory on the following operating environments:

- Red Hat<sup> $\mathbb{R}$ </sup>:
  - Enterprise Linux<sup>®</sup> 5.0, PowerPC<sup>®</sup> (32-bit), built with LSB3.0.3 and gcc 3.4.6
  - Enterprise Linux 5.0, PowerPC (64-bit), built with LSB3.0.3 and gcc 3.4.6
  - Enterprise Linux 5.5, x86 (32-bit), built with LSB3.0.3 and gcc 3.4.6
  - Enterprise Linux 5.5, x86\_64 (64-bit), built with LSB3.0.3 and gcc 3.4.6
  - Enterprise Linux 5.5, x86 (32-bit) with AES New Instructions (AES-NI), built with LSB3.0.3 and gcc 3.4.6
  - Enterprise Linux 5.5, Itanium2 (64-bit), built with LSB3.0.3 and gcc 3.4.6
  - Enterprise Linux 6.0, x86 (32-bit), built with LSB3.0.3 and gcc 3.4.6
  - Enterprise Linux 6.0, x86\_64 (64-bit), built with LSB3.0.3 and gcc 3.4.6
  - Enterprise Linux 6.0, x86\_64 (64-bit) with AES-NI, built with LSB4.0 and gcc 3.4.6
- Oracle<sup>®</sup>:
  - Solaris<sup>®</sup> 10, SPARC<sup>®</sup> v8 (32-bit)
  - Solaris 10, SPARC v8+ (32-bit)
  - Solaris 10, SPARC v9 (64-bit)
  - Solaris 10, x86 (32-bit)
  - Solaris 10, x86 (32-bit) with AES-NI
  - Solaris 10, x86 64 (64-bit)
  - Solaris 10, x86\_64 (64-bit) with AES-NI
- Microsoft<sup>®</sup>:
  - Windows<sup>®</sup> XP Professional SP3, x86 (32-bit), built with Visual Studio 2005 SP1 using the /MT option<sup>1</sup>
  - Windows XP Professional SP3, x86 (32-bit) with AES-NI, built with Visual Studio 2005 SP1 using the /MT option
  - Windows XP Professional SP2, x86\_64 (64-bit), built with Visual Studio 2010 using the /MT option
  - Windows 7 Enterprise SP1, x86-64 (64-bit) with AES-NI, built with Visual Studio 2010 using the /MT option

<sup>&</sup>lt;sup>1</sup>The /MT compiler option causes the application to use the multithread, static version of the run-time library (libcmt.lib), while the /MD causes the application to use the multithread- and DLL-specific version of the run-time library (msvcrt.lib/msvcr80.dll). For more information, see <a href="http://msdn.microsoft.com/en-us/library/2kztlwy3.aspx">http://msdn.microsoft.com/en-us/library/2kztlwy3.aspx</a>.

- Windows 2003 Server, x86 (32-bit), built with Visual Studio 2010 using the /MT option
- Windows 2003 Server, x86\_64 (64-bit), built with Visual Studio 2005 SP1 using the /MT option
- Windows 2003 Server, Itanium2 (64-bit), built with Visual Studio 2005 SP1 using the /MT option
- Windows 2003 Server, Itanium2 (64-bit), built with Visual Studio 2010 using the /MD option
- IBM<sup>®</sup>:
  - AIX<sup>®</sup> 5L v5.3 PowerPC (32-bit)
  - AIX 5L v5.3 PowerPC (64-bit)
  - AIX v6.1 PowerPC (32-bit)
  - AIX v6.1 PowerPC (64-bit)
  - AIX v7.1 PowerPC (32-bit)
  - AIX v7.1 PowerPC (64-bit)
- HP:
  - HP-UX 11.23, PA-RISC 2.0 (32-bit)
  - HP-UX 11.23, PA-RISC 2.0W (64-bit)
  - HP-UX 11.31, Itanium2 (32-bit)
  - HP-UX 11.31, Itanium2 (64-bit)
- Apple<sup>®</sup>:
  - Mac<sup>®</sup> OS X 10.6 Snow Leopard<sup>®</sup>, x86 (32-bit)
  - Mac OS X 10.6 Snow Leopard, x86\_64 (64-bit).

# 2.1.2 Affirmation of Compliance for other Operating Environments

Affirmation of compliance is defined in the *Implementation Guidance for FIPS PUB* 140-2 and the Cryptographic Module Validation Program document, section G.5, (http://csrc.nist.gov/groups/STM/cmvp/documents/fips140-2/ FIPS1402IG.pdf). Compliance is maintained in all operational environments for which the binary executable remains unchanged. Specifically, RSA affirms compliance for the following operational environments:

- Linux operating systems supporting Linux Standard Base (LSB) 3.0 on the x86 (32-bit), x86\_64 (64-bit), and Itanium2 (64-bit) CPU architectures.
- Linux operating systems supporting LSB 4.0 on x86 (32-bit) and x86\_64 (64-bit).
- Novell:
  - SUSE Linux Enterprise Server 10.0 on PowerPC, 32-bit and 64-bit.
  - SUSE Linux Enterprise Server 11.0 on PowerPC, 32-bit and 64-bit.

- Microsoft:
  - Windows XP Professional, SP3, x86 (32-bit), built with Visual Studio 2005 SP1 and Visual Studio 2010, using either the /MT or /MD compiler option.
  - Windows XP Professional, SP2, x86\_64 (64-bit), built with Visual Studio 2005 SP1 and Visual Studio 2010, using either the /MT or /MD compiler option.
  - Windows Vista Ultimate, x86 (32-bit) and x86\_64 (64-bit), built with Visual Studio 2005 SP1 and Visual Studio 2010, using either the /MT or /MD compiler option.
  - Windows Vista Enterprise, Specialized Security Limited Functionality (SSLF) configuration, x86 (32-bit) and x86\_64 (64-bit), built with Visual Studio 2005 SP1 and Visual Studio 2010, using either the /MT or /MD compiler option.
  - Windows 7 Enterprise, SP1, x86 (32-bit) and x86\_64 (64-bit), built with Visual Studio 2005 SP1 and Visual Studio 2010, using either the /MT or /MD compiler option.
  - Windows 2003 Server, x86 (32-bit), x86\_64 (64-bit). and Itanium2 (64-bit), built with Visual Studio 2005 SP1 and Visual Studio 2010, using either the /MT or /MD compiler option.
  - Windows 2008 Server, x86 (32-bit), x86\_64 (64-bit), and Itanium2 (64-bit), built with Visual Studio 2005 SP1 and Visual Studio 2010, using either the /MT or /MD compiler option.
  - Windows 2008 Server, SSLF configuration, x86 (32-bit) and x86\_64 (64-bit), built with Visual Studio 2005 SP1 and Visual Studio 2010, using either the /MT or /MD compiler option.
- HP:
  - HP-UX 11.31, PA-RISC 2.0 (32-bit).
  - HP-UX 11.31, PA-RISC 2.0W (64-bit).

The CMVP makes no statement as to the correct operation of the module or the security strengths of the generated keys when so ported if the specific operational environment is not listed on the validation certificate.

## 2.1.3 Configuring Single User Mode

This section describes how to configure single user mode for the different operating system platforms supported by Crypto-C ME.

#### **Red Hat Linux**

To configure single user mode for systems running a Red Hat Linux operating system:

- 1. Log in as the root user.
- Edit /etc/passwd and /etc/shadow to remove all the users except root and the pseudo-users (daemon users). Make sure the password fields in /etc/shadow for the pseudo-users are either a star (\*) or double exclamation mark (!!). This prevents login as the pseudo-users.
- 3. Edit /etc/nsswitch.conf so that files is the only option for passwd, group, and shadow. This disables the Network Information Service (NIS) and other name services for users and groups.
- 4. In the /etc/xinetd.d directory, edit rexec, rlogin, rsh, rsync, telnet, and wu-ftpd, setting the value of disable to yes.
- 5. Reboot the system for the changes to take effect.

#### **Oracle Solaris**

To configure single user mode for systems running a Oracle Solaris operating system:

- 1. Log in as the root user.
- Edit /etc/passwd and /etc/shadow to remove all the users except root and the pseudo-users (daemon users). Make sure the password fields in /etc/shadow for the pseudo-users are either a star (\*) or double exclamation mark (!!). This prevents login as the pseudo-users.
- 3. Edit /etc/nsswitch.conf so that files is the only option for passwd, group, and shadow. This disables the Network Information Service (NIS) and other name services for users and groups.
- 4. Edit /etc/inet/inetd.conf to remove or comment out the lines for remote login, remote command execution, and file transfer daemons.
- 5. Reboot the system for the changes to take effect.

#### **Microsoft Windows**

To configure single user mode for systems running a Microsoft Windows XP Professional, Windows 2003 Server, and Windows Vista Ultimate operating system, guest accounts, server services, terminal services, remote registry services, remote desktop services, and remote assistance must be disabled. For detailed instructions on how to perform these tasks, see the Microsoft support site.

#### **IBM AIX**

To configure single user mode for systems running an IBM AIX operating system:

- 1. Log in as the root user.
- 2. Edit /etc/passwd and remove all the users except root and the pseudo-users. Make sure the password fields for the pseudo-users are a star (\*). This prevents login as the pseudo-users.
- 3. Remove all lines that begin with a plus sign (+) or minus sign (-) from /etc/passwd and /etc/group. This disables the Network Information Service (NIS) and other name services for users and groups.
- 4. Edit /etc/inetd.conf to remove or comment out the lines for remote login, remote command execution, and file transfer daemons such as telnetd, rlogind, remshd, rexecd, ftpd, and tftpd.
- 5. Reboot the system for the changes to take effect.

#### HP-UX

To configure single user mode for systems running an HP-UX operating system:

- 1. Log in as the root user.
- 2. Edit /etc/passwd and remove all the users except root and the pseudo-users. Make sure the password fields for the pseudo-users are a star (\*). This prevents login as the pseudo-users.
- 3. Edit /etc/nsswitch.conf so that files is the only option for passwd and group. This disables the Network Information Service (NIS) and other name services for users and groups.
- 4. Edit /etc/inetd.conf to remove or comment out the lines for remote login, remote command execution, and file transfer daemons such as telnetd, rlogind, remshd, rexecd, ftpd, and tftpd.
- 5. Reboot the system for the changes to take effect.

#### Apple Mac OS X

To configure single user mode for systems running an Apple Mac OS X operating system:

- 1. Start a terminal session.
- 2. Edit /etc/passwd and /etc/master.passwd to remove all the users except root and the pseudo-users (daemon users). Make sure the password fields in /etc/master.passwd for the pseudo-users are either a star (\*) or double exclamation mark (!!). This prevents login as the pseudo-users.
- 3. Disable the following services: exec, ftp, login, shell, telnet, and tftp. To do this from the command line:

- 4. Delete user accounts.
  - a. Run System Preferences.
  - b. Select Accounts.
  - c. Click on the lock to make changes and authenticate yourself.
  - d. Delete all user accounts except your account.
- 5. Disable services.
  - a. Run Directory Utility.
  - b. Select Show Advanced Settings.
  - c. Select the Service tab.
  - d. Click on the lock to make changes and authenticate yourself.
  - e. Disable all services other than Local.
- 6. Reboot the system for the changes to take effect.

## 2.2 Crypto-C ME Interfaces

Crypto-C ME is validated as a multi-chip standalone cryptographic module. The physical cryptographic boundary of the module is the case of the general-purpose computer or mobile device, which encloses the hardware running the module. The physical interfaces for Crypto-C ME consist of the keyboard, mouse, monitor, CD-ROM drive, floppy drive, serial ports, USB ports, COM ports, and network adapter(s).

The logical boundary of the cryptographic module is the set of master and resource shared library files, and signature files that comprise the module:

- Master shared library: cryptocme.dll (on systems running a Windows operating system), libcryptocme.so (on systems running a UNIX, Linux, or Solaris operating system), or libcryptocme.sl (on systems running an HP-UX operating system).
- Resource shared libraries:
  - ccme\_base.dll, ccme\_base\_non\_fips.dll, ccme\_asym.dll, ccme\_ecdrbg.dll, ccme\_ecc.dll, ccme\_ecc\_non\_fips.dll, ccme\_ecc\_accel\_fips.dll, ccme\_ecc\_accel\_non\_fips.dll, and ccme\_error\_info.dllon systems running a Windows operating system.
  - libccme\_base.so, libccme\_base\_non\_fips.so,
     libccme\_asym.so, libccme\_ecdrbg.so, libccme\_ecc.so,
     libccme\_ecc\_non\_fips.so, libccme\_ecc\_accel\_fips.so,
     libccme\_ecc\_accel\_non\_fips.so, and libccme\_error\_info.so
     on systems running a UNIX, Linux, or Solaris operating system.
  - libccme\_base.sl, libccme\_base\_non\_fips.sl,
     libccme\_asym.sl, libccme\_ecdrbg.sl, libccme\_ecc.sl,
     libccme\_ecc\_non\_fips.sl, libccme\_ecc\_accel\_fips.sl,
     libccme\_ecc\_accel\_non\_fips.sl, and libccme\_error\_info.sl
     on systems running an HP-UX operating system.
- Signature files: cryptocme.sig and cryptocme\_test\_on\_use.sig.

The underlying logical interface to Crypto-C ME is the API, documented in the *RSA BSAFE Crypto-C Micro Edition API Reference Guide*. Crypto-C ME provides for Control Input through the API calls. Data Input and Output are provided in the variables passed with the API calls, and Status Output is provided through the returns and error codes that are documented for each call. This is illustrated in the following diagram.

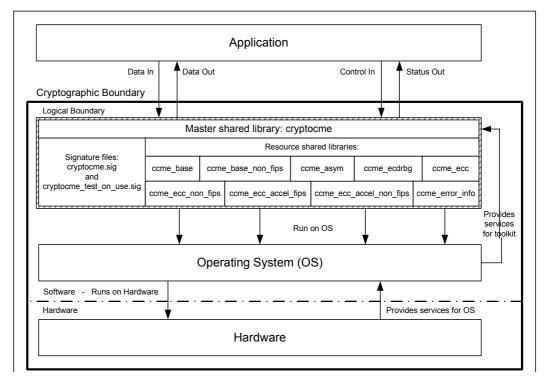

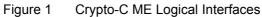

## 2.3 Roles, Services, and Authentication

Crypto-C ME meets all FIPS 140-2 Level 2 requirements for roles, services, and authentication, implementing both a User role and Crypto Officer role. Role-based authentication is implemented for these roles. Only one role can be active at a time and Crypto-C ME does not allow concurrent operators.

## 2.3.1 Provider Configuration

The application is responsible for enabling Level 2 roles and authentication prior to the module being loaded.

The application must supply the R\_FIPS140\_FEATURE\_SL2\_roles feature when creating the FIPS 140 provider.

To load the cryptographic module with the  ${\tt R\_FIPS140\_FEATURE\_SL2\_roles}$  feature:

- 1. Call R\_PROV\_FIPS140\_new() including R\_FIPS140\_FEATURE\_SL2\_roles as one of the provider features.
- 2. Configure the location of the cryptographic module library files using R\_PROV\_FIPS140\_set\_path().
- 3. Call R\_PROV\_FIPS140\_load() to load the cryptographic module.

The cryptographic module uses a database of role identity information to validate authentication attempts by the operator. The roles database stores a salted message digest of a PIN for each role it authenticates. The roles database can be stored either in memory or in a file. The application must set up a roles database and add authentication data before it can perform Level 2 role authentication.

#### To create the roles database in a file:

- 1. Load the FIPS140 provider with the R\_FIPS140\_FEATURE\_SL2\_roles feature.
- 2. Set the location of the file by calling R\_PROV\_FIPS140\_set\_roles\_file() and specify the path to the file.

**Note:** For operating systems that use wide character sets, call R\_PROV\_FIPS140\_set\_roles\_file\_w() instead.

3. Create the file by calling R\_PROV\_FIPS140\_init\_roles().

#### To create the roles database in memory:

- 1. Load the FIPS140 provider with the R\_FIPS140\_FEATURE\_SL2\_roles feature.
- 2. Initialize the data in memory by calling R\_PROV\_FIPS140\_init\_roles().

To set the initial authentication data in the roles database, the call to R\_PROV\_FIPS140\_init\_roles() must supply an authentication callback function. The authentication callback function is called once for each type of role to allow the application to set the initial authentication data.

#### **PIN Data**

PIN data supplied by the application is hashed using the SHA-512 algorithm to generate 64 bytes of authentication data that is stored in the roles database.

To prevent successful random authentication attempts the application must set random PIN data of sufficient security strength. The PIN must contain random data with the equivalent of a minimum of 74 effectively random bits. The actual length of the PIN data depends upon the randomness of the source of PIN data used by the application.

The minimum length of the PIN specified in this Security Policy document is sufficient to prevent brute force searching of the PIN value with a probability greater than 1 in 100000 over a period of one minute when the hash calculations are performed by a computing resource with the performance equivalence of a cluster of up to one million Amazon EC2 GPU instances. Other considerations of the application environment might require other PIN lengths. Up to 64 bytes of PIN data can be passed to the module by a call to assume a role.

### 2.3.2 Crypto Officer Role

The Crypto Officer is responsible for installing and loading the cryptographic module. After the module is installed and operational, an operator can assume the Crypto Officer role by calling R\_PROV\_FIPS140\_assume\_role() with R\_FIPS140\_ROLE\_OFFICER. The preinstalled authentication callback function will gather PIN data during the call. A message digest of the PIN, generated using SHA-512, is checked against the authentication data held by the roles database.

An operator assuming the Crypto Officer role can call any Crypto-C ME function. For a complete list of functions available to the Crypto Officer, see "Services" on page 25.

### 2.3.3 Crypto User Role

An operator can assume the Crypto User role by calling R\_PROV\_FIPS140\_assume\_role() with R\_FIPS140\_ROLE\_USER. The preinstalled authentication callback function will gather PIN data during the call. A message digest of the PIN, generated using SHA-512, is checked against the authentication data held by the roles database.

An operator assuming the Crypto User role can use the entire Crypto-C ME API except for R\_PROV\_FIPS140\_self\_test\_full(), which is reserved for the Crypto Officer. For a complete list of Crypto-C ME functions, see "Services" on page 25.

#### 2.3.4 Unloading and Reloading the Module

A roles database that is stored in memory is erased when the cryptographic module is unloaded. When the cryptographic module is reloaded, the roles database must be recreated before any roles are accessible. For the steps to create a roles database in memory, see "To create the roles database in memory:" on page 12.

A roles database that is stored in file remains on the file system when the module is unloaded. When the cryptographic module is reloaded, the application can reuse the existing roles database.

#### To reuse an existing roles database:

- 1. Load the FIPS140 provider with the R\_FIPS140\_FEATURE\_SL2\_roles feature.
- 2. Set the location of the file by calling R\_PROV\_FIPS140\_set\_roles\_file() and specify the path to the file. This reads the roles database, if it exists.

**Note:** For operating systems that use wide character sets, call R\_PROV\_FIPS140\_set\_roles\_file\_w() instead.

In all cases, when the module is reloaded the application cannot assume any role until it initializes access to the roles database. After access to the roles database is established an application must reauthenticate to each role it assumes.

## 2.4 Cryptographic Key Management

Cryptographic key management is concerned with generating and storing keys, managing access to keys, protecting keys during use, and zeroizing keys when they are not longer required.

### 2.4.1 Key Generation

Crypto-C ME supports generation of DSA, RSA, Diffie-Hellman (DH) and Elliptic Curve Cryptography (ECC) public and private keys. Also, Crypto-C ME uses a FIPS 186-2-compliant random number generator as well as a Dual Elliptic Curve Deterministic Random Bit Generator (Dual ECDRBG) and HMAC-DRBG in the generation of asymmetric and symmetric keys used in algorithms such as AES, Triple DES, RSA, DSA, Diffie-Hellman, ECC, and HMAC.

## 2.4.2 Key Storage

Crypto-C ME does not provide long-term cryptographic key storage. If a user chooses to store keys, the user is responsible for storing keys exported from the module.

The following table lists all keys and CSPs in the module and where they are stored.

| Key or CSP                                                             | Storage                                                       |
|------------------------------------------------------------------------|---------------------------------------------------------------|
| Hardcoded DSA public key                                               | Persistent storage embedded in the module binary (encrypted). |
| Hardcoded AES key                                                      | Persistent storage embedded in the module binary (plaintext). |
| AES keys                                                               | Volatile memory only (plaintext).                             |
| Triple-DES keys                                                        | Volatile memory only (plaintext).                             |
| HMAC with SHA-1 and SHA-2 keys<br>(SHA-224, SHA-256, SHA-384, SHA-512) | Volatile memory only (plaintext).                             |
| Diffie-Hellman public/private keys                                     | Volatile memory only (plaintext).                             |
| ECC public/private keys                                                | Volatile memory only (plaintext).                             |
| RSA public/private keys                                                | Volatile memory only (plaintext).                             |
| DSA public/private keys                                                | Volatile memory only (plaintext).                             |
| FIPS 186-2 seed                                                        | Volatile memory only (plaintext).                             |
| FIPS 186-2 key                                                         | Volatile memory only (plaintext).                             |
| EC DRBG entropy                                                        | Volatile memory only (plaintext).                             |
| EC DRBG S value                                                        | Volatile memory only (plaintext).                             |
| EC DRBG init_seed                                                      | Volatile memory only (plaintext).                             |
| HMAC DRBG entropy                                                      | Volatile memory only (plaintext).                             |
| HMAC DRBG V value                                                      | Volatile memory only (plaintext).                             |
| HMAC DRBG key                                                          | Volatile memory only (plaintext).                             |
| HMAC DRBG init_seed                                                    | Volatile memory only (plaintext).                             |

Table 1 Key Storage

#### 2.4.3 Key Access

An authorized operator of the module has access to all key data created during Crypto-C ME operation.

**Note:** The Crypto User and Crypto Officer roles have equal and complete access to all keys.

The following table lists the different services provided by the toolkit with the type of access to keys or CSPs.

| Table 2 Key and C | SP Access |
|-------------------|-----------|
|-------------------|-----------|

| Service                            | Key or CSP                                                                                               | Type of Access     |
|------------------------------------|----------------------------------------------------------------------------------------------------|--------------------|
| Encryption and decryption          | Symmetric keys (AES, Triple-DES)                                                                         | Read/Execute       |
| Digital signature and verification | Asymmetric keys (DSA, RSA, ECDSA)                                                                        | Read/Execute       |
| Hashing                            | None                                                                                                    | N/A                |
| MAC                                | HMAC keys                                                                                                | Read/Execute       |
| Random number generation           | FIPS 186-2 seed and key<br>HMAC DRBG entropy, V, key, and init_seed<br>EC DRBG entropy, S, and init_seed | Read/Write/Execute |
| Key generation                     | Symmetric keys (AES, Triple-DES)<br>Asymmetric keys (DSA, ECDSA, RSA, DH, ECDH)<br>MAC keys (HMAC)       | Write              |
| Key establishment primitives       | Asymmetric keys (RSA, DH, ECDH)                                                                          | Read/Execute       |
| Self-test (Crypto Officer service) | Hardcoded keys (DSA and AES)                                                                             | Read/Execute       |
| Show status                        | None                                                                                                    | N/A                |
| Zeroization                        | All                                                                                                    | Read/Write         |

#### 2.4.4 Key Protection/Zeroization

All key data resides in internally allocated data structures and can be output only using the Crypto-C ME API. The operating system protects memory and process space from unauthorized access. The operator should follow the steps outlined in the *RSA BSAFE Crypto-C Micro Edition Developers Guide* to ensure sensitive data is protected by zeroizing the data from memory when it is no longer needed.

## 2.5 Cryptographic Algorithms

Crypto-C ME supports a wide variety of cryptographic algorithms. To achieve compliance with the FIPS 140-2 standard, only FIPS 140-2-approved or allowed algorithms can be used in an approved mode of operation.

The following table lists the FIPS 140-2-approved algorithms supported by Crypto-C ME with validation certificate numbers.

| Algorithm                                                                                                    | Validation Certificate                                             |
|----------------------------------------------------------------------------------------------------|--------------------------------------------------------------------|
| AES CBC, CFB128, ECB, OFB, CTR, and CCM (with 128, 192, and 256-bit key sizes)                                                                                                    | 2017                                                               |
| AES XTS (with 128 and 256-bit key sizes)                                                                                                    | 2017                                                               |
| AES GCM with automatic Initialization Vector (IV) generation (with 128, 192, and 256-bit key sizes). For more information, see Chapter 5, Cryptographic Operations in the <i>RSA BSAFE Crypto-C Micro Edition Developers Guide</i> .                | 2017                                                               |
| Triple-DES ECB, CBC, CFB (64-bit), and OFB (64-bit).                                                                                                    | 1302                                                               |
| Diffie-Hellman and Elliptic Curve Diffie-Hellman                                                                                                    | Non-approved (Allowed in FIPS 140-2 mode).                         |
| DSA                                                                                                    | 642                                                                |
| ECDSA                                                                                                    | 292                                                                |
| FIPS 186-2 Pseudo Random Number Generator (PRNG) - Change Notice 1, with and without the mod q step                                                                                                    | 1057                                                               |
| Dual ECDRBG and HMAC-DRBG                                                                                                    | 191                                                                |
| RSA X9.31, PKCS#1 V.1.5, and PKCS#1 V.2.1 (SHA256 - PSS)                                                                                                    | 1046                                                               |
| RSA encrypt and decrypt.<br>For key wrapping using RSA, the key establishment methodology provides between<br>80 and 150 bits of encryption strength. Less than 80 bits of encryption strength (key<br>sizes less than 1024 bits) is non-compliant. | Non-approved (Allowed<br>in FIPS 140-2 mode for<br>key transport). |
| SHA-1                                                                                                    | 1767                                                               |
| SHA-224, 256, 384, and 512                                                                                                    | 1767                                                               |
| HMAC-SHA1, SHA224, SHA256, SHA384, and SHA512                                                                                                    | 1221                                                               |

| Table 3 | Crypto-C ME FIPS | 140-2-approved Algorithms |
|---------|------------------|---------------------------|
|---------|------------------|---------------------------|

The following Crypto-C ME algorithms are not FIPS 140-2-approved:

- DES
- Camellia
- MD2

- MD4
- MD5
- HMAC MD5
- DES40
- RC2
- RC4
- RC5
- ECAES
- ECIES
- PBKDF1 SHA-1
- PBKDF2 HMAC SHA-1, SHA-224, SHA-256, SHA-384, and SHA-512
- Entropy RNG
- OTP RNG.

For more information about using Crypto-C ME in a FIPS 140-2-compliant manner, see "Secure Operation of Crypto-C ME" on page 20.

### 2.6 Self Tests

Crypto-C ME performs a number of power-up and conditional self-tests to ensure proper operation.

If a power-up self-test fails for one of the resource libraries, all cryptographic services for that library are disabled. Services for a disabled library can only be re-enabled by reloading the FIPS 140-2 module. If a conditional self-test fails, the operation fails but no services are disabled.

### 2.6.1 Power-up Self-test

Crypto-C ME implements the following power-up self-tests:

- AES, AES CCM, AES GCM, AES GMAC, and AES XTS Known Answer Tests (KATs)
- Triple DES KATs
- SHA-1, SHA-224, SHA-256, SHA-384, and SHA-512 KATs
- HMAC SHA-1, HMAC SHA-224, HMAC SHA-256, HMAC SHA-384, and HMAC SHA-512 KATs
- RSA sign/verify test
- DSA sign/verify test
- Diffie-Hellman and Elliptic Curve Diffie-Hellman conditional tests
- ECDSA sign/verify test

- PRNG (FIPS 186-2, Dual ECDRBG, and HMAC-DRBG) KATs
- Software integrity test using DSA signature verification.

Power-up self-tests are executed automatically when Crypto-C ME is loaded into memory.

#### 2.6.2 Conditional Self-tests

Crypto-C ME performs two conditional self-tests:

- A pair-wise consistency test each time Crypto-C ME generates a DSA, RSA, or EC public/private key pair.
- A Continuous Random Number Generation (CRNG) test each time the toolkit produces random data, as per the FIPS 140-2 standard. The CRNG test is performed on all approved and non-approved RNGs (FIPS 186-2 PRNG Change Notice 1, with and without the mod q step; Dual ECDRBG; HMAC-DRBG; Entropy RNG; OTP RNG).

## 2.6.3 Critical Functions Tests

Crypto-C ME performs known answer tests for:

- MD5 and HMAC-MD5, which are available in modes
   R\_LIB\_CTX\_MODE\_FIPS140\_SSL and R\_LIB\_CTX\_MODE\_JCMVP\_SSL.
- Camellia ECB, CBC, CFB, and OFB for key sizes 128, 192, and 256 bits, which are available in modes R\_LIB\_CTX\_MODE\_JCMVP and R\_LIB\_CTX\_MODE\_JCMVP\_SSL.

## 2.6.4 Mitigation of Other Attacks

RSA key operations implement blinding, a reversible way of modifying the input data, so as to make the RSA operation immune to timing attacks. Blinding has no effect on the algorithm other than to mitigate attacks on the algorithm. Blinding is implemented through blinding modes, and the following options are available:

- Blinding mode off.
- Blinding mode with no update, where the blinding value is constant for each operation.
- Blinding mode with full update, where a new blinding value is used for each operation.

## 3 Secure Operation of Crypto-C ME

This section provides an overview of how to securely operate Crypto-C ME in compliance with the FIPS 140-2 standards.

## 3.1 Crypto Officer and Crypto User Guidance

The Crypto Officer and Crypto User must only use algorithms approved for use in a FIPS 140 mode of operation, as listed in Table 3 on page 17. The requirements for using the approved algorithms in a FIPS 140 mode of operation are as follows:

- The bit length for a DSA key pair must be 1024 bits.
- Bit lengths for an RSA key pair must be between 1024 and 4096 bits in multiples of 512.
- Bit lengths for an HMAC key must be between 80 and 4096 bits.
- EC key pairs must have named curve domain parameters from the set of NIST-recommended named curves (P192, P224, P256, P384, P521, B163, B233, B283, B409, B571, K163, K233, K283, K409, K571). The module limits possible curves for Dual EC DRBG to P256, P384, and P521 in accordance with SP 800-90.
- When using RSA for key wrapping, the strength of the methodology is between 80 and 150 bits of security.
- The Diffie-Hellman shared secret provides between 80 and 150 bits of encryption strength.
- EC Diffie-Hellman primitives must use curve domain parameters from the set of NIST-recommended named curves. Using NIST-recommended curves, the computed Diffie-Hellman shared secret provides between 80 and 256 bits of encryption strength.
- When using an approved RNG to generate keys, the requested security strength for the RNG must be at least as great as the security strength of the key being generated.
- When using GCM feedback mode for symmetric encryption, the authentication tag length and authenticated data length may be specified as input parameters, but the Initialization Vector (IV) must not be specified. It must be generated internally.
- In the case where the module is powered down, a new key must be used for AES GCM encryption/decryption.

## 3.2 Roles

If a user of Crypto-C ME needs to operate the toolkit in different roles, then the user must ensure that all instantiated cryptographic objects are destroyed before changing from the Crypto User role to the Crypto Officer role, or unexpected results could occur.

The following table lists the roles a user can operate in.

Table 4 Crypto-C ME Roles

| Role                   | Description                                                                                                    |
|------------------------|----------------------------------------------------------------------------------------------------|
| R_FIPS140_ROLE_OFFICER | An operator assuming the Crypto Officer role can call any Crypto-C ME function. The complete list of the functionality available to the Crypto Officer is outlined in "Services" on page 25.                                                        |
| R_FIPS140_ROLE_USER    | An operator assuming the Crypto User role can use the entire Crypto-C ME API except for R_PROV_FIPS140_self_test_full(), which is reserved for the Crypto Officer. The complete list of Crypto-C ME functions is outlined in "Services" on page 25. |

## 3.3 Modes of Operation

The following table lists and describes the available modes of operation.

| es of Operation |
|-----------------|
|                 |

| Mode                                                               | Description                                                                                                    |
|--------------------------------------------------------------------|----------------------------------------------------------------------------------------------------|
| R_LIB_CTX_MODE_STANDARD<br>Not FIPS 140-2-approved.                | Allows users to operate Crypto-C ME without any cryptographic algorithm restrictions.                                                                                                    |
|                                                                    | This is the Crypto-C ME default mode on startup.                                                                                                    |
| R_LIB_CTX_MODE_FIPS140<br>FIPS 140-2-approved.                     | Provides the cryptographic algorithms listed in Table 3 on page 17. The default pseudo-random number generator (PRNG) is FIPS 186-2.                                                                                                    |
| R_LIB_CTX_MODE_FIPS140_SSL<br>FIPS 140-2-approved if used with TLS | Provides the same algorithms as R_LIB_CTX_MODE_FIPS140, plus the MD5 message digest algorithm.                                                                                                    |
| protocol implementations.                                          | This mode can be used in the context of the key establishment<br>phase in the TLSv1 and TLSv1.1 protocol. For more information,<br>see section 7.1 Acceptable Key Establishment Protocols in<br><i>Implementation Guidance for FIPS PUB 140-2 and the</i><br><i>Cryptographic Module Validation Program</i> |
|                                                                    | (http://csrc.nist.gov/groups/STM/cmvp/documents/<br>fips140-2/FIPS1402IG.pdf).                                                                                                    |
|                                                                    | The implementation guidance disallows the use of the SSLv2 and SSLv3 versions. Cipher suites that include non-FIPS 140-2-approved algorithms are unavailable.                                                                                                    |
|                                                                    | This mode allows implementations of the TLS protocol to operate Crypto-C ME in a FIPS 140-2-compliant manner with the FIPS 186-2 PRNG as the default.                                                                                                    |

| Mode                                                 | Description                                                                                                    |
|------------------------------------------------------|----------------------------------------------------------------------------------------------------|
| R_LIB_CTX_MODE_JCMVP<br>Not FIPS 140-2-approved.     | Provides the cryptographic algorithms approved by the Japan<br>Cryptographic Module Validation Program (JCMVP). |
| R_LIB_CTX_MODE_JCMVP_SSL<br>Not FIPS 140-2-approved. | Provides the cryptographic algorithms approved by the JCMVP, plus the MD5 message digest algorithm.             |

Table 5 Crypto-C ME Modes of Operation (continued)

In each mode of operation, the complete set of services, which are listed in this Security Policy, are available to both the Crypto Officer and Crypto User roles (with the exception of R\_FIPS140\_self\_test\_full(), which is always reserved for the Crypto Officer).

**Note:** Cryptographic keys must not be shared between modes. For example, a key generated in R\_FIPS140\_MODE\_FIPS140 mode must not be shared with an application running in R\_FIPS140\_MODE\_NON\_FIPS140 mode.

## 3.4 Operating Crypto-C ME

Crypto-C ME operates in R\_LIB\_CTX\_MODE\_STANDARD mode by default on startup. The current Crypto-C ME mode is determined by calling R\_LIB\_CTX\_get\_info() with R\_LIB\_CTX\_INFO\_ID\_MODE.

To change the module to another mode, call R\_LIB\_CTX\_set\_mode() with one of the mode identifiers listed in Table 5 on page 21.

After setting Crypto-C ME into a FIPS 140-2-approved mode, Crypto-C ME enforces that only the algorithms listed in Table 3 on page 17 are available to operators. To disable FIPS 140-2 mode, call R\_LIB\_CTX\_set\_mode() with NULL to enable R\_LIB\_CTX\_MODE\_STANDARD.

R\_PROV\_FIPS140\_self\_tests\_full() is restricted to operation by the Crypto Officer.

The user of Crypto-C ME links with the ccme\_core and ccme\_fipsprov static libraries for their platform. At run time, ccme\_fipsprov loads the cryptocme master shared library, which then loads all of the resource shared libraries. For more information, see "FIPS 140-2 Libraries" in Chapter 7, FIPS 140-2 Operations in the *RSA BSAFE Crypto-C ME Developers Guide*.

The current Crypto-C ME role is determined by calling R\_LIB\_CTX\_get\_info() with R\_LIB\_CTX\_INFO\_ID\_ROLE. Authenticate and switch to a new role by calling R\_PROV\_FIPS140\_authenticate\_role() with one of the information identifiers listed in Table 4 on page 21.

## 3.5 Startup Self-tests

Crypto-C ME provides the ability to configure when power-up self-tests are executed. To operate Crypto-C ME in a FIPS 140-2-compliant manner, the default shipped configuration, which executes the self-tests when the module is first loaded, must be used.

For more information about this configuration setting, see the RSA BSAFE Crypto-C Micro Edition Installation Guide.

## 3.6 Pseudo-random Number Generator

In all modes of operation, Crypto-C ME provides the Dual Elliptic Curve Deterministic Random Bit Generator (Dual ECDRBG) as the default pseudo-random number generator (PRNG).

Users can choose to use an approved PRNG other than the default, including the FIPS 186-2 (with or without mod q) or HMAC DRBG when creating a cryptographic object and setting this object against the operation requiring random number generation (for example, key generation). However, when DSA is used, the RNG used internally is always the FIPS 186-2 Change Notice 1 Option 1 with mod q PRNG.

Crypto-C ME also includes a non-approved Entropy PRNG that is used to generate seed material for the approved PRNGs.

## 3.6.1 PRNG Seeding

In the FIPS 140-2 validated library, Crypto-C ME implements deterministic PRNGs that can be called to generate random data. The quality of the random data output from these PRNGs depends on the quality of the supplied seeding (entropy). Crypto-C ME provides internal entropy collection (for example, from high precision timers) where possible, but it is strongly recommended to collect entropy from external sources.

The R\_CR\_INFO\_ID\_RAND\_ENTROPY\_FUNC identifier specifies that additional entropy be available. R\_CR\_INFO\_ID\_RAND\_ENTROPY\_FUNC is set against the R\_CR object, which encapsulates the random number generator, and takes a callback function that the random number generator then uses to gather additional entropy if needed. For more information, see the *RSA BSAFE Crypto-C Micro Edition API Reference Guide*.

## 4 Services

The following is the list of services, authenticated and unauthenticated, provided by Crypto-C ME. Authenticated services can only be used by users authenticated in the Crypto Officer or Crypto User role. Unauthenticated services can be used by any user.

For more information about authentication of roles, see "Roles, Services, and Authentication" on page 12. For more information about individual functions, see the *RSA BSAFE Crypto-C Micro Edition API Reference Guide*.

### 4.1 Authenticated Services

```
R CR asym decrypt()
R_CR_asym_decrypt_init()
R CR asym encrypt()
R_CR_asym_encrypt_init()
R CR CTX alg supported()
R_CR_CTX_free()
R_CR_CTX_get_info()
R CR CTX ids from sig id()
R_CR_CTX_ids_to_sig_id()
R CR CTX new()
R CR CTX new ef()
R CR CTX reference inc()
R_CR_CTX_set_info()
R_CR_decrypt()
R_CR_decrypt_final()
R CR decrypt init()
R_CR_decrypt_update()
R CR derive key()
R CR derive key data()
R_CR_digest()
R CR digest final()
R_CR_digest_init()
R_CR_digest_update()
R_CR_dup()
R CR dup ef()
R CR encrypt()
R_CR_encrypt_final()
R CR encrypt init()
R_CR_encrypt_update()
R_CR_entropy_bytes()
R_CR_export_params()
R CR free()
R CR generate key()
R_CR_generate_key_init()
R CR generate parameter()
R_CR_generate_parameter_init()
R_CR_get_detail()
R_CR_get_detail_string()
R_CR_get_error()
R CR get error string()
```

R CR get file() R\_CR\_get\_function() R CR get function string() R\_CR\_get\_info() R CR get line() R\_CR\_get\_reason() R\_CR\_get\_reason\_string() R CR ID from string() R CR ID sign to string() R CR ID to string() R CR import params() R\_CR\_key\_exchange\_init() R\_CR\_key\_exchange\_phase\_1() R CR key exchange phase 2() R\_CR\_keywrap\_init() R CR keywrap unwrap() R CR keywrap unwrap init() R CR keywrap unwrap PKEY() R\_CR\_keywrap\_unwrap\_SKEY() R\_CR\_keywrap\_wrap() R CR keywrap wrap init() R CR keywrap wrap PKEY() R\_CR\_keywrap\_wrap\_SKEY() R CR mac() R CR mac final() R CR mac init() R\_CR\_mac\_update() R CR new()  $R_CR_new_ef()$ R\_CR\_next\_error() R CR random bytes() R CR random init() R CR random reference inc() R\_CR\_random\_seed() R CR set info() R CR sign() R\_CR\_sign\_final() R CR sign init() R CR sign update() R CR SUB from string()

```
R_CR_SUB_to_string()
R CR TYPE from string()
R_CR_TYPE_to_string()
R_CR_validate_parameters()
R_CR_verify()
R_CR_verify_final()
R_CR_verify_init()
R_CR_verify_mac()
R_CR_verify_mac_final()
R_CR_verify_mac_init()
R_CR_verify_mac_update()
R_CR_verify_update()
R_PKEY_cmp()
R PKEY copy()
R_PKEY_CTX_free()
R_PKEY_CTX_get_info()
R PKEY CTX get LIB CTX()
R_PKEY_CTX_get_memory()
R PKEY CTX new()
R_PKEY_CTX_new_ef()
R_PKEY_CTX_reference_inc()
R_PKEY_CTX_set_info()
R_PKEY_decode_pkcs8()
R_PKEY_delete()
R_PKEY_dup()
R PKEY_dup_ef()
R_PKEY_EC_NAMED_CURVE_from_string()
R_PKEY_EC_NAMED_CURVE_to_string()
R_PKEY_encode_pkcs8()
R_PKEY_FORMAT_from_string()
R_PKEY_FORMAT_to_string()
R PKEY free()
R_PKEY_from_binary()
R_PKEY_from_binary_ef()
R_PKEY_from_bio()
R PKEY from bio ef()
R PKEY from file()
R_PKEY_from_file_ef()
R_PKEY_from_public_key_binary()
R_PKEY_from_public_key_binary_ef()
R PKEY get info()
R PKEY get num bits()
R_PKEY_get_num_primes()
R PKEY get PEM header()
R_PKEY_get_PKEY_CTX()
R_PKEY_get_type()
R_PKEY_is_matching_public_key()
R_PKEY_iterate_fields()
R PKEY load()
R PKEY new()
R PKEY new ef()
R_PKEY_PASSWORD_TYPE_from_string()
R PKEY PASSWORD TYPE to string()
R PKEY pk method()
```

R PKEY print() R PKEY public cmp() R\_PKEY\_public\_from\_bio() R PKEY public from bio ef() R PKEY public from file() R\_PKEY\_public\_from\_file\_ef() R PKEY public get PEM header() R\_PKEY\_public\_to\_bio() R\_PKEY\_public\_to\_file() R\_PKEY\_reference\_inc() R\_PKEY\_RES\_CUSTOM() R\_PKEY\_SEARCH\_add\_filter() R PKEY SEARCH free() R PKEY SEARCH init() R\_PKEY\_SEARCH\_new() R\_PKEY\_SEARCH\_next() R PKEY set info() R\_PKEY\_set\_provider\_filter() R PKEY signhash() R\_PKEY\_store() R\_PKEY\_to\_binary() R\_PKEY\_to\_bio() R\_PKEY\_to\_file() R\_PKEY\_to\_public\_key\_binary() R\_PKEY\_TYPE\_from\_string() R PKEY TYPE public to PEM header() R PKEY TYPE to PEM header() R\_PKEY\_TYPE\_to\_string() R\_PKEY\_verifyhash() R PROV FIPS140 get default resource list() R\_PROV\_FIPS140\_get\_info() R\_PROV\_FIPS140\_self\_tests\_full() R\_PROV\_FIPS140\_self\_tests\_short() R\_PROV\_FIPS140\_set\_info() R\_PROV\_FIPS140\_set\_pin() R\_PROV\_FIPS140\_set\_pin\_with\_token() R\_SKEY\_delete() R\_SKEY\_dup() R\_SKEY\_dup\_ef() R SKEY free() R SKEY get info() R\_SKEY\_load() R SKEY new() R\_SKEY\_new\_ef() R\_SKEY\_SEARCH\_add\_filter() R\_SKEY\_SEARCH\_free() R\_SKEY\_SEARCH\_init() R SKEY SEARCH new() R\_SKEY\_SEARCH\_next() R SKEY set info() R\_SKEY\_set\_provider\_filter() R\_SKEY\_store()

### 4.2 Unauthenticated Services

R\_add() BIO append filename() BIO cb cmd to string() BIO\_cb\_post() BIO\_cb\_pre() BIO\_CB\_return() BIO\_clear\_flags() BIO\_clear\_retry\_flags() BIO copy next retry() BIO\_ctrl() BIO debug cb() BIO\_dump() BIO dump format() BIO dup chain() BIO\_dup\_chain\_ef() BIO eof() BIO\_f\_buffer() BIO\_f\_null() BIO\_find\_type() BIO flags to string() BIO\_flush() BIO free() BIO\_free\_all() BIO\_get\_app\_data() BIO get buffer num lines() BIO\_get\_cb() BIO get cb arg() BIO\_get\_close() BIO\_get\_flags() BIO\_get\_fp() BIO\_get\_info\_cb() BIO\_get\_mem\_data() BIO\_get\_retry\_BIO() BIO\_get\_retry\_flags() BIO\_get\_retry\_reason() BIO\_get\_state\_cb() BIO get\_state\_cb\_arg() BIO\_gets() BIO\_method\_name() BIO\_method\_type() BIO new() BIO new ef() BIO\_new\_file() BIO new file ef() BIO new\_file\_w() BIO\_new\_file\_w\_ef() BIO new fp() BIO\_new\_fp\_ef() BIO\_new\_init() BIO\_new\_init\_ef() BIO new mem()

BIO\_new\_mem\_ef() BIO open file() BIO open file w() BIO pending() BIO\_pop() BIO\_print\_hex() BIO\_printf() BIO\_push() BIO puts() BIO\_read() BIO\_read\_filename() BIO\_reference\_inc() BIO reset() BIO retry type() BIO rw filename() BIO\_s\_file() BIO\_s\_mem() BIO\_s\_null() BIO\_seek() BIO set() BIO\_set\_app\_data() BIO set bio cb() BIO\_set\_buffer\_read\_data() BIO set buffer size() BIO set cb() BIO\_set\_cb\_arg() BIO\_set\_cb\_recursive() BIO\_set\_close() BIO set flags() BIO\_set\_fp() BIO set info cb() BIO\_set\_mem\_eof\_return() BIO set read buffer size() BIO\_set\_retry\_read() BIO set retry small buffer() BIO set retry special() BIO\_set\_retry\_write() BIO\_set\_state\_cb() BIO\_set\_write\_buffer\_size() BIO\_should\_io\_special() BIO\_should\_read() BIO should retry() BIO\_should\_small\_buffer() BIO\_should\_write() BIO\_state\_to\_string() BIO tell() BIO wpending() BIO write() BIO\_write\_filename() R\_BASE64\_decode() R\_BASE64\_decode\_checked()

R BASE64 decode checked ef() R BASE64 decode ef() R BASE64 encode() R BASE64 encode checked() R\_BASE64\_encode\_checked\_ef() R BASE64 encode ef() R BUF append() R BUF assign() R BUF cmp() R BUF cmp raw() R BUF consume() R BUF cut() R BUF dup() R BUF free() R BUF get data() R\_BUF\_grow() R\_BUF\_insert() R BUF join() R BUF length() R\_BUF\_max\_length() R\_BUF\_new() R\_BUF\_prealloc() R\_BUF\_reset() R BUF resize() R\_BUF\_strdup() ERR STATE add error data() ERR\_STATE\_clear\_error() ERR\_STATE\_error\_string() ERR STATE free strings() ERR STATE func error string() ERR\_STATE\_get\_error() ERR\_STATE\_get\_error\_line() ERR STATE get error line data() ERR STATE get next error library() ERR STATE get state() ERR\_STATE\_lib\_error\_string() ERR STATE load ERR strings() ERR STATE load strings() ERR\_STATE\_peek\_error() ERR STATE peek error line() ERR\_STATE\_peek\_error\_line\_data() ERR STATE peek last error() ERR\_STATE\_peek\_last\_error\_line() ERR\_STATE\_peek\_last\_error\_line\_data() ERR STATE print\_errors() ERR STATE print errors fp() ERR\_STATE\_put\_error() ERR STATE reason error string() ERR\_STATE\_remove\_state() ERR\_STATE\_set\_error\_data() R ERR STACK clear error() R ERR STACK free() R ERR STACK get error state()

R ERR STACK new() R ERR STACK put error state() R ERR STATE free() R ERR STATE get error() R\_ERR\_STATE\_get\_error\_line() R ERR STATE get error line data() R ERR STATE new() R ERR STATE set error data() R ERROR EXIT CODE() R FILTER sort() R FORMAT from string() R FORMAT to string() R ITEM cmp() R ITEM destroy() R ITEM dup() R\_LIB\_CTX\_add\_filter() R LIB CTX add provider() R LIB CTX add resource() R LIB CTX add resources() R\_LIB\_CTX\_dup() R LIB CTX dup ef() R\_LIB\_CTX\_free() R LIB CTX get detail string() R\_LIB\_CTX\_get\_error\_string() R\_LIB\_CTX\_get\_function\_string() R LIB CTX get info() R LIB CTX get reason string() R\_LIB\_CTX\_new() R LIB CTX new ef() R LIB CTX reference inc() R\_LIB\_CTX\_set\_info() R\_LIB\_CTX\_set\_mode() R lock() R\_LOCK\_add() R lock ctrl() R LOCK exec() R LOCK free() R\_lock\_get\_cb() R\_lock\_get\_name() R LOCK lock() R LOCK new() R lock num() R lock\_r() R\_lock\_set\_cb() R\_LOCK\_unlock() R lock w() R\_locked\_add() R locked add get cb() R\_locked\_add\_set\_cb() R lockid new() R lockids free() R MEM clone() R MEM compare()

R MEM delete() R MEM free() R MEM get global() R MEM malloc() R\_MEM\_new\_callback() R MEM new default() R MEM realloc() R MEM strdup() R MEM zfree() R\_MEM\_zmalloc() R MEM zrealloc() R\_os\_clear\_sys\_error() R os get last sys error() PRODUCT DEFAULT RESOURCE LIST() PRODUCT LIBRARY FREE() PRODUCT\_LIBRARY\_INFO() PRODUCT LIBRARY INFO TYPE FROM STRING() PRODUCT\_LIBRARY\_INFO\_TYPE\_TO\_STRING() PRODUCT\_LIBRARY\_NEW() PRODUCT\_LIBRARY\_VERSION() R PAIRS add() R\_PAIRS\_clear() R\_PAIRS\_free() R\_PAIRS\_generate() R\_PAIRS get info() R\_PAIRS\_init() R\_PAIRS\_init\_ef() R PAIRS new() R\_PAIRS\_new\_ef() R\_PAIRS\_next() R\_PAIRS\_parse() R\_PAIRS parse\_allow\_sep() R\_PAIRS\_reset() R PAIRS set info() R passwd get\_cb() R\_passwd\_get\_passwd() R passwd set cb() R\_passwd\_stdin\_cb() R PROV ctrl() R\_PROV\_FIPS140\_assume\_role() R\_PROV\_FIPS140\_authenticate\_role() R\_PROV\_FIPS140\_authenticate\_role\_with\_ token() R\_PROV\_FIPS140\_init\_roles() R PROV FIPS140 load() R\_PROV\_FIPS140\_load\_env() R\_PROV\_FIPS140\_new() R\_PROV\_FIPS140\_reason\_string() R PROV\_FIPS140\_set\_path() R\_PROV\_FIPS140\_set\_path\_w() R\_PROV\_FIPS140\_set\_pin() R\_PROV\_FIPS140\_set\_roles\_file()

R\_PROV\_FIPS140\_set\_roles\_file\_w() R PROV free() R PROV get default resource list() R PROV get info() R\_PROV\_PKCS11\_clear\_quirks() R\_PROV\_PKCS11\_close\_token\_sessions() R PROV PKCS11 get cryptoki version() R PROV PKCS11 get description() R\_PROV\_PKCS11\_get\_driver\_name() R\_PROV\_PKCS11\_get\_driver\_path() R\_PROV\_PKCS11\_get\_driver\_version() R\_PROV\_PKCS11\_get\_flags() R PROV PKCS11 get info() R PROV PKCS11 get manufacturer id() R PROV PKCS11 get quirks() R\_PROV\_PKCS11\_get\_slot\_count() R\_PROV\_PKCS11\_get\_slot\_description() R PROV PKCS11 get slot firmware version() R\_PROV\_PKCS11\_get\_slot\_flags() R PROV PKCS11 get slot hardware version() R PROV PKCS11 get slot ids() R\_PROV\_PKCS11\_get\_slot\_info() R PROV PKCS11 get slot manufacturer id() R\_PROV\_PKCS11\_get\_token\_default\_pin() R\_PROV\_PKCS11\_get\_token\_flags() R\_PROV\_PKCS11\_get\_token\_info() R PROV\_PKCS11\_get\_token\_label() R PROV\_PKCS11\_get\_token login pin() R\_PROV\_PKCS11\_get\_token\_manufacturer\_ id() R PROV\_PKCS11\_get\_token\_model() R\_PROV\_PKCS11\_get\_token\_serial number() R\_PROV\_PKCS11\_init\_token() R\_PROV\_PKCS11\_init\_user\_pin() R\_PROV\_PKCS11\_load() R PROV PKCS11 new() R\_PROV\_PKCS11\_set\_driver\_name() R\_PROV\_PKCS11\_set\_driver\_path() R\_PROV\_PKCS11\_set\_driver\_path\_w() R\_PROV\_PKCS11\_set\_info() R PROV PKCS11 set login cb() R\_PROV\_PKCS11\_set\_quirks() R\_PROV\_PKCS11\_set\_slot\_info() R\_PROV\_PKCS11\_set\_token\_login\_pin() R PROV PKCS11 set user pin() R PROV\_PKCS11\_unload() R PROV\_PKCS11\_update\_full() R PROV PKCS11 update only() R\_PROV\_reference\_inc()

```
R PROV set info()
R PROV setup features()
R PROV SOFTWARE add resources()
R PROV SOFTWARE get default resource
list()
R PROV SOFTWARE new()
R PROV SOFTWARE new default()
R RW LOCK free()
R RW LOCK new()
R RW LOCK read()
R RW LOCK read exec()
R RW LOCK unlock()
R RW LOCK write()
R RW LOCK write exec()
R SELECT ctrl()
R_SELECT_dup()
R_SELECT_free()
R SELECT get info()
R SELECT set info()
R_STATE_cleanup()
R_STATE_init()
R_STATE_init_defaults()
R_STATE_init_defaults_mt()
R SYNC get method()
R_SYNC_METH_default()
R SYNC METH pthread()
R_SYNC_METH_solaris()
R SYNC_METH_vxworks()
R SYNC METH windows()
R SYNC set method()
STACK_cat()
STACK_clear()
STACK_clear_arg()
STACK_delete()
STACK delete all()
STACK delete all arg()
STACK delete ptr()
STACK_dup()
STACK_dup_ef()
STACK find()
STACK for each()
STACK insert()
STACK_lfind()
STACK_move()
STACK_new()
STACK new ef()
STACK_pop()
STACK pop free()
STACK pop_free_arg()
STACK_push()
STACK set()
STACK set cmp func()
STACK_shift()
```

STACK unshift() STACK zero() R THREAD create() R thread id() R THREAD id() R thread id get cb() R thread id set cb() R THREAD init() R THREAD self() R THREAD wait() R THREAD yield() R time() R TIME cmp() R time cmp() R TIME CTX free() R\_TIME\_CTX\_new() R\_TIME\_CTX new\_ef() R TIME dup() R TIME dup ef() R time export() R\_TIME\_export() R\_TIME\_export\_timestamp() R\_time\_free() R TIME free() R\_time\_from\_int() R time get cmp func() R\_time\_get\_export\_func() R time get func() R time get import func() R time get offset func() R\_TIME\_get\_utc\_time\_method() R\_TIME\_import() R\_time\_import() R TIME\_import\_timestamp() R TIME new() R time new() R TIME new ef() R\_time\_new\_ef() R\_time\_offset() R TIME offset() R time set cmp func() R\_time\_set\_export\_func() R\_time\_set\_func() R\_time\_set\_import\_func() R\_time\_set\_offset\_func() R time size() R\_TIME\_time() R time to int() R\_unlock() R unlock r() R unlock w()

## 5 Acronyms and Definitions

The following table lists and describes the acronyms and definitions used throughout this document.

Table 6 Acronyms and Definitions

| Term           | Definition                                                                                                    |
|----------------|----------------------------------------------------------------------------------------------------|
| AES            | Advanced Encryption Standard. A fast symmetric key algorithm with a 128-bit block, and keys of lengths 128, 192, and 256 bits. Replaces DES as the US symmetric encryption standard.                                                                                                    |
| API            | Application Programming Interface.                                                                                                    |
| Attack         | Either a successful or unsuccessful attempt at breaking part or all of a cryptosystem. Various attack types include an algebraic attack, birthday attack, brute force attack, chosen ciphertext attack, chosen plaintext attack, differential cryptanalysis, known plaintext attack, linear cryptanalysis, and middle person attack.                                                             |
| Camellia       | A symmetric key algorithm with a 128-bit block, and keys of lengths 128, 192, and 256 bits. Developed jointly by Mitsubishi and NTT.                                                                                                    |
| CBC            | Cipher Block Chaining. A mode of encryption in which each ciphertext depends upon all previous ciphertexts. Changing the Initialization Vector (IV) alters the ciphertext produced by successive encryptions of an identical plaintext.                                                                                                    |
| CFB            | Cipher Feedback. A mode of encryption that produces a stream of ciphertext bits rather than a succession of blocks. In other respects, it has similar properties to the CBC mode of operation.                                                                                                    |
| CRNG           | Continuous Random Number Generation.                                                                                                    |
| CTR            | Counter mode of encryption that turns a block cipher into a stream cipher. It generates the next keystream block by encrypting successive values of a counter.                                                                                                    |
| CTS            | Cipher text stealing mode of encryption that enables block ciphers to be used to process data that is not evenly divisible into blocks, without the length of the ciphertext increasing.                                                                                                    |
| DES            | Data Encryption Standard. A symmetric encryption algorithm with a 56-bit key. See also Triple DES.                                                                                                    |
| Diffie-Hellman | The Diffie-Hellman asymmetric key exchange algorithm. There are many variants, but typically two entities exchange some public information (for example, public keys or random values) and combines them with their own private keys to generate a shared session key. As private keys are not transmitted, eavesdroppers are not privy to all of the information that composes the session key. |
| DSA            | Digital Signature Algorithm. An asymmetric algorithm for creating digital signatures.                                                                                                    |
| DRBG           | Deterministic Random Bit Generator.                                                                                                    |
| Dual ECDRBG    | Dual Elliptic Curve Deterministic Random Bit Generator.                                                                                                    |
| EC             | Elliptic Curve.                                                                                                    |

Table 6Acronyms and Definitions

| Term       | Definition                                                                                                    |
|------------|----------------------------------------------------------------------------------------------------|
| ECAES      | Elliptic Curve Asymmetric Encryption Scheme.                                                                                                    |
| ECB        | Electronic Codebook. A mode of encryption that divides a message into blocks and encrypts each block separately.                                                                                                    |
| ECC        | Elliptic Curve Cryptography.                                                                                                    |
| ECDH       | Elliptic Curve Diffie-Hellman.                                                                                                    |
| ECDSA      | Elliptic Curve Digital Signature Algorithm.                                                                                                    |
| ECIES      | Elliptic Curve Integrated Encryption Scheme.                                                                                                    |
| Encryption | The transformation of plaintext into an apparently less readable form (called ciphertext) through a mathematical process. The ciphertext can be read by anyone who has the key that decrypts (undoes the encryption) the ciphertext.                                                                                                    |
| FIPS       | Federal Information Processing Standards.                                                                                                    |
| GCM        | Galois/Counter Mode. A mode of encryption that combines the Counter mode of encryption with Galois field multiplication for authentication.                                                                                                    |
| GMAC       | Galois Message Authentication Code. An authentication only variant of GCM.                                                                                                    |
| НМАС       | Keyed-Hashing for Message Authentication Code.                                                                                                    |
| HMAC DRBG  | HMAC Deterministic Random Bit Generator.                                                                                                    |
| IV         | Initialization Vector. Used as a seed value for an encryption operation.                                                                                                    |
| JCMVP      | Japan Cryptographic Module Validation Program.                                                                                                    |
| KAT        | Known Answer Test.                                                                                                    |
| Key        | A string of bits used in cryptography, allowing people to encrypt and decrypt data. Can be<br>used to perform other mathematical operations as well. Given a cipher, a key determines the<br>mapping of the plaintext to the ciphertext. The types of keys include distributed key, private<br>key, public key, secret key, session key, shared key, subkey, symmetric key, and weak key. |
| MD2        | A message digest algorithm that hashes an arbitrary-length input into a 16-byte digest. MD2 is no longer considered secure.                                                                                                    |
| MD4        | A message digest algorithm that hashes an arbitrary-length input into a 16-byte digest.                                                                                                    |
| MD5        | A message digest algorithm that hashes an arbitrary-length input into a 16-byte digest. Designed as a replacement for MD4.                                                                                                    |
| NIST       | National Institute of Standards and Technology. A division of the US Department of Commerce (formerly known as the NBS) which produces security and cryptography-related standards.                                                                                                    |
| OFB        | Output Feedback. A mode of encryption in which the cipher is decoupled from its ciphertext.                                                                                                    |

#### Table 6 Acronyms and Definitions

| Term        | Definition                                                                                                    |
|-------------|----------------------------------------------------------------------------------------------------|
| OS          | Operating System.                                                                                                    |
| PBKDF1      | Password-based Key Derivation Function 1. A method of password-based key derivation that applies a message digest (MD2, MD5, or SHA-1) to derive the key. PBKDF1 is not recommended for new applications because the message digest algorithms used have known vulnerabilities, and the derived keys are limited in length. |
| PBKDF2      | Password-based Key Derivation Function 2. A method of password-based key derivation that applies a Message Authentication Code (MAC) algorithm to derive the key.                                                                                                    |
| PC          | Personal Computer.                                                                                                    |
| PDA         | Personal Digital Assistant.                                                                                                    |
| РРС         | PowerPC.                                                                                                    |
| privacy     | The state or quality of being secluded from the view or presence of others.                                                                                                    |
| private key | The secret key in public key cryptography. Primarily used for decryption but also used for encryption with digital signatures.                                                                                                    |
| PRNG        | Pseudo-random Number Generator.                                                                                                    |
| RC2         | Block cipher developed by Ron Rivest as an alternative to the DES. It has a block size of 64 bits and a variable key size. It is a legacy cipher and RC5 should be used in preference.                                                                                                    |
| RC4         | Symmetric algorithm designed by Ron Rivest using variable length keys (usually 40-bit or 128-bit).                                                                                                    |
| RC5         | Block cipher designed by Ron Rivest. It is parameterizable in its word size, key length, and number of rounds. Typical use involves a block size of 64 bits, a key size of 128 bits, and either 16 or 20 iterations of its round function.                                                                                  |
| RNG         | Random Number Generator.                                                                                                    |
| RSA         | Public key (asymmetric) algorithm providing the ability to encrypt data and create and verify digital signatures. RSA stands for Rivest, Shamir, and Adleman, the developers of the RSA public key cryptosystem.                                                                                                    |
| SHA         | Secure Hash Algorithm. An algorithm that creates a unique hash value for each possible input. SHA takes an arbitrary input that is hashed into a 160-bit digest.                                                                                                    |
| SHA-1       | A revision to SHA to correct a weakness. It produces 160-bit digests. SHA-1 takes an arbitrary input that is hashed into a 20-byte digest.                                                                                                    |
| SHA-2       | The NIST-mandated successor to SHA-1, to complement the Advanced Encryption Standard. It is a family of hash algorithms (SHA-224, SHA-256, SHA-384 and SHA-512) that produce digests of 224, 256, 384 and 512 bits respectively.                                                                                            |
| Triple DES  | A variant of DES that uses three 56-bit keys.                                                                                                    |
| XTS         | XEX-based Tweaked Codebook mode with ciphertext stealing. A mode of encryption used with AES.                                                                                                    |